# Mining Monitoring Concerns Implementation in Java-Based Software Systems

Grigoreta Sofia Cojocar Babeş-Bolyai University Cluj-Napoca, Romania grigo@cs.ubbcluj.ro

## ABSTRACT

In this paper we describe a new approach for automatic identification of monitoring concerns implementation in Java-based software systems. We also present the results obtained by using our approach on 21 Java-based systems, ranging from small to very large systems.

## CCS CONCEPTS

• Software and its engineering  $\rightarrow$  Maintaining software; Software evolution;

## KEYWORDS

monitoring concerns implementation, automatic identification

#### ACM Reference Format:

Grigoreta Sofia Cojocar and Adriana-Mihaela Guran. 2018. Mining Monitoring Concerns Implementation in Java-Based Software Systems. In Proceedings of the 4th ACM SIGSOFT International Workshop on NLP for Software Engineering (NL4SE '18), November 4, 2018, Lake Buena Vista, FL, USA. ACM, New York, NY, USA, [4](#page-3-0) pages. <https://doi.org/10.1145/3283812.3283821>

# 1 INTRODUCTION

For more than a decade researchers have tried to propose techniques for automatic crosscutting concerns identification, with the goal of refactoring. However, the results obtained are more like hints on where to start looking for them, and, in the end, the user still has to manually select the most appropriate results. One of the causes for these results is that the proposed approaches are more like "one-size-fits-all" solutions that try to identify all the crosscutting concerns that exist in a software system, without taking into consideration the particulars of each crosscutting concern. There are many different kinds of crosscutting concerns, like monitoring, security, transaction management, and each kind of concern has its particulars, and, maybe, it should be mined differently than other concerns. Still, the question "Can crosscutting concerns be automatically identified from a system's code?" remains. In order to answer this question, we focused on one kind of crosscutting concern, namely monitoring. Monitoring crosscutting concerns record the behaviour of a software system during development, testing and execution in its own environment. The monitoring concerns are

NL4SE '18, November 4, 2018, Lake Buena Vista, FL, USA © 2018 Association for Computing Machinery.

ACM ISBN 978-1-4503-6055-5/18/11...\$15.00

<https://doi.org/10.1145/3283812.3283821>

Adriana-Mihaela Guran Babeş-Bolyai University Cluj-Napoca, Romania adriana@cs.ubbcluj.ro

usually classified in: logging, tracing and performance monitoring. Logging produces messages specific to the logic carried by a piece of code. Tracing produces messages for lower-level events such as: the entry or exit of a method, exception handling or object construction, and state modification. Performance monitoring measures the time taken by specific parts of the system to execute and/or the number of times a particular method is invoked.

We have started our research by analyzing how two monitoring concerns, namely logging and tracing, are implemented in order to gather information about the patterns used and their particulars. In this paper we present our original approach for automatic identification of logging and tracing monitoring concerns implementation in Java-based software system. This approach was developed based on the findings of our previous studies of how monitoring crosscutting concerns are implemented in object-oriented software systems.

The rest of the paper is structured as follows. Section [2](#page-0-0) briefly presents the main results of our monitoring concerns studies. Our original approach is described in Section [3.](#page-1-0) Experimental results are given in Section [4.](#page-1-1) Similar approaches are described in Section [5,](#page-2-0) and further work is presented in Section [6.](#page-2-1)

## <span id="page-0-0"></span>2 MONITORING CONCERNS STUDY

In previous studies we have manually analyzed ten open-source software systems, developed in Java or C# in order to discover the pattern(s) used for monitoring concerns implementation [\[2,](#page-2-2) [3\]](#page-2-3). The most important results of the studies are:

- (1) Monitoring concerns are implemented using a logging toolkit. The logging toolkit is responsible for recording the messages and for filtering only those messages specified in the configuration. The toolkit is either implemented in the analyzed software system or it is from a third-party.
- (2) Software systems usually use more than one logging toolkit for monitoring. However some toolkits are used in just a couple of classes.
- (3) Different patterns are used for monitoring concerns implementation. Even in the same system, monitoring concerns are implemented using different patterns. In our studies we have identified six different patterns, the three most used being:
	- P1 An object of the type used for recording messages from the logging toolkit, called *logger*, is declared as an attribute in the classes where monitoring must be performed. Then, each operation that needs to record monitoring messages calls the corresponding methods on this object.
	- P2 There is no declaration of a logger object as an attribute, but in each method where messages need to be recorded a local *logger* object is declared, and then used for recording.

Permission to make digital or hard copies of all or part of this work for personal or classroom use is granted without fee provided that copies are not made or distributed for profit or commercial advantage and that copies bear this notice and the full citation on the first page. Copyrights for components of this work owned by others than ACM must be honored. Abstracting with credit is permitted. To copy otherwise, or republish, to post on servers or to redistribute to lists, requires prior specific permission and/or a fee. Request permissions from permissions@acm.org.

NL4SE '18, November 4, 2018, Lake Buena Vista, FL, USA G.S. Cojocar, A.M. Guran

P3 - The logger attribute is inherited from a base class (there is no new declaration of a logger attribute), and this inherited attribute is used whenever needed.

From our studies we have determined that each analyzed system has a primary (or predominant) pattern used for monitoring concerns implementation and a few secondary ones. P1 seems to be the primary pattern of choice for most systems, still there are exceptions [\[2\]](#page-2-2). For Java-based systems, pattern P1 was used in more than 88% of the source files with monitoring for all analyzed systems. Also, in the case of P1 pattern different styles were used for declaring the logger attribute, excluding the access modifier. Four styles were identified in the analyzed Java-based systems:

S1a - as a regular attribute (eg. LoggerType loggerName),

 $S1b$  - as a static attribute,

S1c - as a final attribute, and

S1d - as a static and final attribute.

S1d seems to be the preferred style for Java-based systems, but there are exceptions [\[2\]](#page-2-2).

#### <span id="page-1-0"></span>3 NEW APPROACH

Our new original approach is based on the results obtained in the previous studies. These results have shown that for Java-based systems the most used pattern for logging and tracing implementation is P1 - the declaration of an attribute, usually as a static and/or final one, very often called 'log' or 'logger', and then calling different methods on this attribute.

The approach tries to identify only logging and tracing monitoring concerns by analyzing the static and/or final attributes defined in a Java-based software system. It consists of automatically identifying the type(s) of the logger object, and then the classes in which this object is used. The challenging part of the approach is the automatic identification of the logger object' s type. Based on the results of our studies, in a software system there may be multiple types used for the logger object.

In order to automatically identify the type(s) of the logger object we perform two steps: Computation and Filtering.

Computation. For a Java-based software system S we compute the set AttributesTypes(S) =  ${T_1, T_2, ..., T_p}$  corresponding to the types used for declaring the attributes in the system. Each element  $T_i, i \in \{1, ..., p\}$  from the set contains the following data:  $T_i = \langle TypeName_i, SFAttr_i, RegAttr_i, ClassesSFAtr_i, ClassesRegAttr_i,$ <br>AttributesNames:\where:  $T_i, i \in \{1, ..., p\}$  from the set contains the following data:  $T_i$  =  $AttributesNames_i$  where:

- TypeName<sub>i</sub> is the fully qualified name of the type, eg. int or java.lang.String.
- $SFAitr_i$  is the number of times a static or final attribute of this type was declared in the system S of this type was declared in the system S.
- $RegAttr_i$  is the number of times a regular attribute of this type was declared in the system  $S$ . We consider an attribute type was declared in the system S. We consider an attribute as regular, if neither of the static or final modifiers were used for its declaration.
- *ClassesSFAttr<sub>i</sub>* is the set of classes in which at least one static or final attribute of this time was declared static or final attribute of this type was declared.  $|ClassesSFAitr_i| \leq SFAttr_i$ , where  $|A|$  denotes the number of elements in the set A of elements in the set A.
- *ClassesRegAttr<sub>i</sub>* is the set of classes in which at least one reg-<br>ular attribute of this time was declared  $|ClasseBea4ttr| \le$ ular attribute of this type was declared.  $|ClassesRegAttr_i| \le$ RegAttr<sub>i</sub>.

• AttributesNames<sub>i</sub> is the set containing the static or final<br>attributes' names and their frequency AttributesNames. attributes' names and their frequency. AttributesNames<sub>i</sub> = {(*name*<sub>i1</sub>, *freq*<sub>i1</sub>), ..., (*name*<sub>ik<sub>i</sub></sub>, *freq*<sub>ik<sub>i</sub></sub>)}, where

$$
1 \le k_i \le SFAttr_i
$$
 and  $\sum_{j=1}^{k_i}$   $freq_{ij} = SFAttr_i$ .

Filtering. After computing the set  $AttributesTypes(S)$  we apply two filters in order to automatically determine the types used for logging or tracing. The first filter removes the following types: all Java primitive types (byte, short, int, float, double, char), any arrays of a primitive type (like byte[] or int[][]), all the types defined in java.util or java.lang packages (such as java.lang.String, java.util.ArrayList) but not the subpackages (types like java. lang.reflect.Method will not be removed), any arrays of a type defined in these two packages (eg. java.lang.String[]). It also removes the types that were used for declaring static or final attributes in less than 3 classes ( $SFAitr < 3$ ). Monitoring concerns are crosscutting, meaning that they are implemented in many different classes. We consider that if a static or final attribute of the same type is defined in more than 3 classes than it can be considered as crosscutting.

Let  $AttrTypes_{F_1}(S)$  be the set of types remaining after the first experience is applied. The second filter computes for each remaining type filter is applied. The second filter computes for each remaining type its probability of being a logger type, using Definition [3.1.](#page-1-2)

<span id="page-1-2"></span>DEFINITION 3.1. Probability of being a logger type. Being given a type  $T_i$  used in the system S,  $T_i \in$  AttributesTypes(S), we define the probability of being a logger type of  $T_i$ ,  $Plog(T_i)$ , as

$$
g(T_i) = \frac{\sum_{j=1}^{k_i} freq_{ij} \cdot isLoggerName(name_{ij})}{\sum_{j=1}^{SFAitr_i} sFAitr_i},
$$

 $Plog(T_i) = \frac{f^{-1}}{SFAitr_i}$ <br>where isLoggerName is defined as:

is
$$
LoggerName(s) = \begin{cases} 1 & \text{if } 'log' \text{ is a substring of } s \\ 0 & \text{otherwise.} \end{cases}
$$

The  $isLoggerName(s)$  function performs a case insensitive comparison of 'log' and s. The definition of Ploд is based on the observation from our studies that most of the names used for the logger attribute' name are 'log', 'logger', 'LOG', 'Logger' or the name contains the 'log' or the 'logger' substring.

The result of the second filter is the set  $LogTypes(S)$  defined as follows:

$$
LogTypes(S) = \{T_i \in AttrTypes_{F_1}(S) \mid Plog(T_i) \ge 0.5\}.
$$

In the results set, we select only the types whose probability of being a *logger* type is greater or equal to 0.5. If  $|LogTypes(S)| = 0$ then we conclude that *tracing* or *logging* concerns are not implemented in the system S. If  $|LogTypes(S)| > 0$ , then all the types  $T_i \in LogTypes(S)$  are used for tracing or logging monitoring concerns implementation, and the set ClassSFAttr<sub>i</sub> ∪ ClassesRegAttr<sub>i</sub> contains the classes in which they are implemented using pattern **P1** 

#### <span id="page-1-1"></span>4 EXPERIMENTAL RESULTS

We have applied our new approach for automatic identification of tracing and logging implementation to 21 randomly chosen Javabased software systems, ranging from small systems with under 100 .class files analyzed to very large systems with thousands of

<span id="page-2-4"></span>

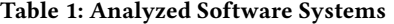

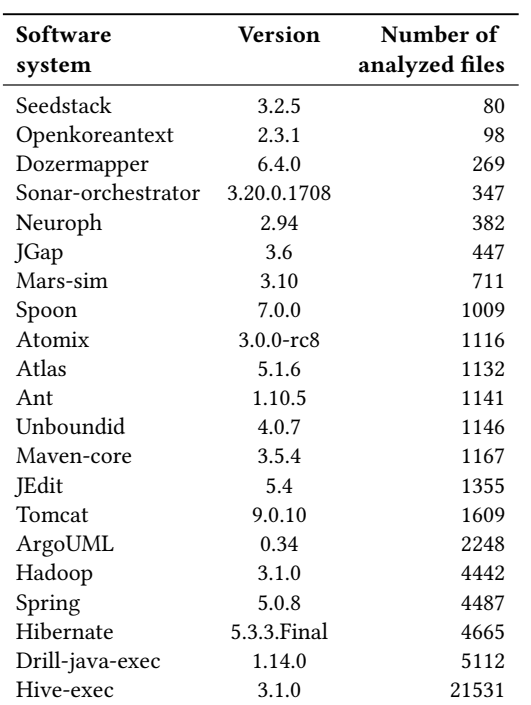

.class files analyzed, as presented in Table [1.](#page-2-4) The table also shows the version used for each analyzed system. The .jar files containing the analyzed .class files were almost all downloaded from Maven Repository and the files were analyzed using Soot [\[6\]](#page-2-5).

The results obtained using our approach are presented in Table [2.](#page-3-1) For each analyzed system we give the number of results obtained, the value of Ploд for each result, the type's name, the value of SFAttr and the AttributesNames for the corresponding type. If the AttributesNames contains '...' it means that the set contains other elements, but it was too large to be fully included in this table. As the results show our approach was able to automatically and correctly identify the types used for logging and tracing concerns (or their absence from the system) for 17 out of the 21 analyzed software systems. For 3 systems, namely Hadoop, Drill-java-exec and Hive-exec, the results were partially correct, and for 1 system, namely Mars-sim the results were incorrect. The approach was also able to automatically identify multiple logger types for 5 systems; for one of them, namely Hive-exec, identifying no less than 5 types used for logging or tracing implementation.

For each system whose results were only partially correct, the results set contains one or two types that are not used for monitoring implementation, but the Ploд value was high enough to be included in the results set, due to the names used for declaring the attributes, i.e. the names contain the 'log' substring (e.g. 'networktopology', 'loggedInUgi', 'loginUser', and 'chronology'). For Mars-sim system, the results set contains just one type for the logger object, but the type was not correctly identified. The problem is, again, due to the Ploд value, which is relatively high as some attributes' names contain the 'log' substring, i.e. 'val\$dialog'.

False positives. The results obtained by the approach included a few false positives (types which were returned in the result sets, but are not used for monitoring concerns implementation), however their number is relatively low. From a total of 38 types returned by our approach for all the analyzed software systems, only 5 types were false positives (the ones emphasized in Table [2\)](#page-3-1).

False negatives. None of the software systems used in our experiments have an apriori published list of types used for monitoring concerns implementation. We do not know if other types should have been included in the results set. An in-depth analysis of each system is required to determine if there are any false negatives.

### <span id="page-2-0"></span>5 RELATED WORK

In the beginning of 2000, many different techniques that tried to automatically identify all crosscutting concerns from a software system, called aspect mining techniques, were proposed. Monitoring concerns are crosscutting concerns, so all those techniques can be considered related to our work. However, those techniques do not automatically distinguish between different types of crosscutting concerns when they return the results, leaving this task to the user. Mens et al. provided an overview of the problems encountered by the proposed aspect mining techiques in [\[5\]](#page-2-6). Our approach focuses on only one kind of crosscutting concerns, and the user does not have to perform an additional selection after the results are returned.

In [\[1,](#page-2-7) [4\]](#page-2-8) we proposed a similar approach for identifying the logger object type, but instead of computing a probability for each type and applying the second filter, we just sorted descending the possible types using the value of SFAttr. With that approach we were able to automatically identify one possible type for the logger object, as for most case studies it was the first ranked type. However that approach failed to automatically determine whether or not monitoring concerns were implemented in the system, and it also provided many false positives.

## <span id="page-2-1"></span>6 FURTHER WORK

Encouraged by the results obtained with this original approach, we will continue our work in the following directions:

- To use this approach on C#-based systems.
- To try to reduce the false positive results.
- To include in the classes resulting set, the ones where monitoring is implemented using patterns P2 and P3.
- To study the implementation of other crosscutting concerns.

#### REFERENCES

- <span id="page-2-7"></span>[1] G.S. Cojocar and A.M. Guran. 2018. On Automatic Identification of Monitoring Concerns Implementation. In Acta Electrotechnica et Informatica, Vol. 3. to appear.
- <span id="page-2-2"></span>[2] G.S. Cojocar and A.M. Guran. 2018. A Study of Monitoring Crosscutting Concerns Implementation. In Proceedings of the 40th International Conference on Software Engineering: Companion Proceeedings (ICSE '18). ACM, NY, USA, 169–170.
- <span id="page-2-3"></span>[3] G. S. Cojocar. 2016. On Top-Down Aspect Mining for Monitoring Techniques Implementation. In Proceedings of IEEE 11th International Symposium on Applied Computational Intelligence and Informatics (SACI). IEEE, 249–254.
- <span id="page-2-8"></span>[4] G. S. Cojocar and A. M. Guran. 2017. On A Top Down Aspect Mining Approach for Monitoring Crosscutting Concerns Identification. In Proceedings of IEEE 14th International Scientific Conference on Informatics (Informatics 2017). IEEE, 51–56.
- <span id="page-2-6"></span>[5] Kim Mens, Andy Kellens, and Jens Krinke. 2008. Pitfalls in Aspect Mining. In Proceedings of the 2008 15th Working Conference on Reverse Engineering (WCRE '08). IEEE Computer Society, Washington, DC, USA, 113–122.
- <span id="page-2-5"></span>[6] Soot [n. d.]. Soot: a Java Optimization Framework. ([n. d.]). http://www.sable.mcgill.ca/soot/.

<span id="page-3-1"></span><span id="page-3-0"></span>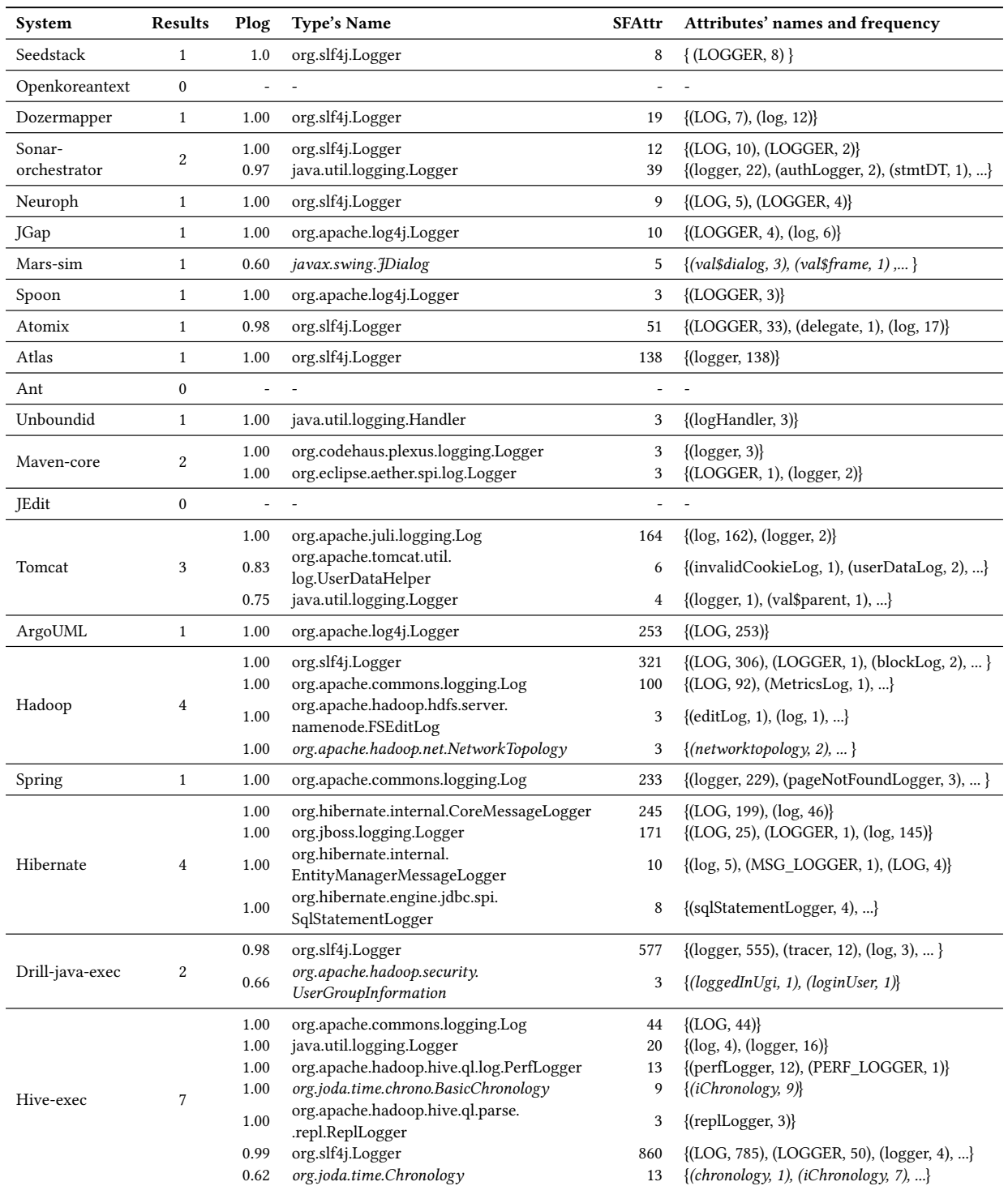

# Table 2: Software Systems' Results